# On Compiling Rewriting Logic Language Definitions into Competitive Interpreters

Michael Ilseman Chucky Ellison Grigore Rosu

University of Illinois at Urbana-Champaign ilseman2@illinois.edu/celliso2@illinois.edu/grosu@illinois.edu

# Abstract

This paper describes a completely automated method for generating efficient and competitive interpreters from formal semantics expressed in Rewriting Logic. The semantics are compiled into OCaml code, which then acts as the interpreter for the language being defined. This automatic translation is tested on the semantics of an imperative as well as a functional language, and these generated interpreters are then benchmarked across a number of programs. In all cases the compiled interpreter is faster than directly executing the definition in a Rewriting system with improvements of several orders of magnitude.

*Keywords* K, Rewriting Logic, formal semantics, interpreters

# 1. Introduction

Formal programming language semantics have been around almost as long as programming languages themselves. Numerous formalisms have been introduced, with differing strengths and weaknesses, yet most programming language development is still done informally. While there are likely many reasons why this is the case, one of the simplest is that people want interactive development they want immediate feedback while they work on their design.

Our primary goal is to make working with formally defined programming languages *easier* than working with only implementations or natural language specifications. Although programmers are more familiar with simply writing compilers or interpreters based on informal specifications, the actual language in which semantics are expressed is only a small part of the entire package. If the only computer-readable "definition" is a compiler or interpreter, then the programmer still has to write debuggers, integrated development environments, refactoring tools, type checkers, model checkers, verification tools, etc.

Instead, if your language definition is a formal, mathematical description, computers can actually *generate* these secondary tools, or at the very least assist in generating them. This is because a formal definition can be easily analyzed and transformed. Using our particular language formalism, called the K Framework, we already generate a number of the above secondary tools. Most importantly, such semantic definitions are directly executable as interpreters in a rewriting system such as Maude [5, 6]. However, previous work has shown these interpreters are 10 to 100 times slower than bc (calculator language) implementations and around 10000 times slower than pure C [11]. While these speeds are fast enough for development purposes, they are not nearly fast enough for general purpose use. This paper seeks to extend the previous effort in order to generate interpreters that are potentially feasible for end-user use. If the generated interpreters are sufficiently fast, it may relieve the designer entirely of the burden of implementation.

In Sec. 2 we give some information useful in understanding the underlying semantics of our methodology. Section 4 describes the actual transformation process we use, which is followed by an example transformation in Sec. 5. The system is then evaluated in Sec. 6. We finish in Sec. 7 with some comparisons to similar work as well as ideas for future work.

# 2. Background

Because we use Rewriting Logic in the K Framework to express our language semantics, here we give a quick review of both. The role of this section is to establish concepts and notations used later in the paper.

The K Framework [19] is a methodology and tool-set allowing one to formally specify the semantics of a programming language in an inherently executable and modular way. The fundamental logic providing the mathemetical meaning of language definitions in the K Framework is Rewriting Logic (RL). RL [16], not to be confused with context reduction or term rewriting, organizes term rewriting *modulo equations* as a logic with a complete proof system and initial model semantics. To be explicit, K is an extended subset of RL. It is a subset of RL in the sense that it suggests certain stylistic conventions to be adopted by language designers in order to implement their languages. This restriction streamlines the logic in order to offer pre-built language modules, to make definitions more consistent, and to make them more modular.

At the heart of rewriting logic are rewriting rules. Any time the left-hand side (LHS) of a rule is able to match a part of the configuration, the rule applies and the subterm is transformed based on the rule. Each side is allowed to contain variables, although variables on the RHS must appear on the LHS. Rules are written in a number of general styles. *Structural* rules are internal rules used for massaging the form of the configuration. Structural rules are written  $LHS = RHS$ . We use the equality symbol to suggest that configurations resulting from the application of structural rules are actually identical, or at least in the same equivalence class for the sake of any reasoning. *Semantic* rules are the rules that do actual work. Semantic rules are written LHS  $\rightarrow$  RHS.

In K, these rules work over a configuration consisting primarily of multi-sets and lists. These collections, defined algebraically in the underlying logic, contain pieces of the program state like code fragments to be executed, environments, threads, locks, etc. We think of the pieces of the configuration as floating in a solution (an associative/commutative "soup") and so the previously mentioned rules and equations can match and change any of the pieces of the configuration it needs, giving rise to modular language definitions. The individual pieces of the configuration are called *cells*, and are (not necessarily uniquely) named, so rules can match certain pieces explicitly.

In a number of respects K is similar to other semantics languages such as Modular Structural Operational Semantics (MSOS) [18], Chemical Abstract Machine (CHAM) [3], or Context Reduction [26]. However, Şerbănuță et al. [23] offers an extensive analysis of a number of these leading language formalisms that shows how each lacks certain desirable features. Coupled with relatively simple embeddings of each of these formalisms inside RL (provided in the same paper), this makes any of the particular formalisms much less appealing. The additional fact that RL has been used to directly (not through an embedding of another formalism) define real languages like Java 1.4 [9] and Scheme [14] as well as many new languages [7, 10, 11, 17, 19–21, 23] indicates that RL is at least as good as the other formalisms, and even more flexible.

There is a K-Prototype available [22] as an extension of the Maude rewrite engine. It contains features assisting the development and analysis of language definitions at both the user interface as well as the interpretation level. In effect, a user writes K directly and the tool compiles K into executable Maude, which itself is a RL theory.

# 3. Language Definitions

K-definitions of language semantics consist of two parts—a description of program configurations and a list of rewriting rules. As mentioned in Section 2 the configurations are multi-sets which contain pieces of the program state. The rewriting rules specify a computational step in the language. Only the relevant parts of the configuration need to be mentioned in the rewriting rules, and this lends modularity to the K-definitions.

Here we show the definitions of two simple languages using the K framework. Figure 1 shows the definition of IMP, a simple imperative language with assignment, if, and while statements. Numerically, it supports common arithmetic operations over arbitrarily sized integers.

$$
\langle \langle \cdot \cdot \cdot \rangle_k \langle \cdot \cdot \cdot \rangle_{\text{state}} \rangle_T \langle \cdot \cdot \cdot \rangle_{\text{result}}
$$

is the configuration of IMP. IMP contains a k cell, which contains the program instructions, a state cell, which is a global state for the language, and a result cell which will hold the result of the program upon termination. The rewrite rules give the operations of the language.

Figure 2 shows the definition of FUN, a simple functional language that supports recursion, references, and higher-order functions.

$$
\langle \langle \cdot \cdot \cdot \rangle_{k} \langle \cdot \cdot \cdot \rangle_{env} \langle \cdot \cdot \cdot \rangle_{store} \langle \cdot \cdot \cdot \rangle_{nextLoc} \rangle_{T} \langle \cdot \cdot \cdot \rangle_{result}
$$

is the configuration for FUN. The env cell contains the local environment inside a function, and nextLoc contains a counter for getting fresh memory locations (for use by references). The locations are in the store cell, which is the program's heap.

# 4. Methodology

We now describe the process we used to automatically transform the K formal executable semantics of languages into OCaml interpreters.

### 4.1 Overview

A high-level view of the "OCamlization" process can be seen in Fig. 3. The generation of interpreters is shown by the vertical lines, and the compilation of individuals programs expressed in the defined language is shown on the horizontal.

Interpreter generation proceeds by passing the syntax and the semantics of the language into the K-Prototype front-end. The K-Prototype front-end parses the semantic rules, and generates a Maude-based intermediate representation (*MIR*). The *MIR* encapsulates both the semantic rules of the language as well as any strictness (evaluation order) constraints. This is where the interpreter generation process feeds into our back-end. OCaml code defining an interpreter for the specified language is output from our OCAM-LIZER back-end and fed into OCamlopt, which produces a native binary that programs can be linked to.

The OCAMLIZER constructs an interpreter by assembling an OCaml file that consists of a header, type definitions, helper functions, the eval function coupled with natives, and a footer. The header contains imports such as List and Big int (a library for arbitrary precision arithmetic). The type-generation phase scans through the *MIR* and extracts the information it will need about the type layout of the language (see Type Hierarchy in Sec. 4.3.1). Helper functions are mostly language independent, but templates for the K configuration must be generated and used (see Template in Sec. 4.3.3). Next the eval function is generated. This function interprets programs, and implements K rules as a series of match statements, where the left-hand side of the match represents the left-hand side of the K rule, and the right-hand side the right. For every match statement, convert is called, which takes a Maude meta-term and converts it into an equivalent OCaml expression. After the matches for all K rules have been generated, native match statements (e.g. for integer + or boolean and) are created and eval is finished. The last step is to output the footer, or a collection of utility functions for executing programs and viewing their results  $(e.g. print\_result).$ 

Due to this structure, and the generality of convert, programs written in the defined language are simply passed through convert where they emerge as OCaml expressions ready to be linked with the language interpreter and compiled into machine code executables.

#### 4.2 Using Rewriting for Compilation

Maude, our rewriting engine of choice, proved very adept at undertaking this transformation and generation. The facilities of meta-Maude allowed for easy term-traversal, and every term could be rewritten into a string expressing OCaml code. Rewriting is a very natural way to undertake the process of translation between languages, and with some simple string and meta utility modules we were able to focus more effort on how to translate terms into OCaml and less on the logistics and scaffolding.

### 4.3 Difficulties, Barriers, and Solutions

Many differences exist between the capabilities of Maude and OCaml, and these differences make translation between a Maudebased intermediate language and OCaml difficult. The main issues come from Maude's expressiveness in the realm of subsorting, matching, rewrite-anywhere capabilities, and associativity.

### 4.3.1 Type Hierarchies

The intuition for the generated type layout in OCaml is to divide computation into two main categories: Results and Causes. Results are computations that are completed, yielding a result that can then be used. Thus strictness can be satisfied by matching against a Result. Causes are computations that are not yet completed, and if they appear in the place of a strict argument, they are then to be evaluated until they become Results. K configurations are implemented via tuples, K cells are implemented as lists, and cells that define mappings are implemented as hash-tables.

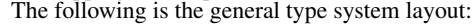

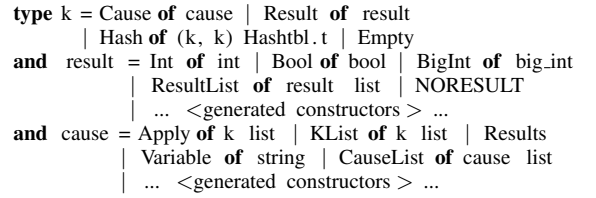

### Figure 1. IMP Language Definition

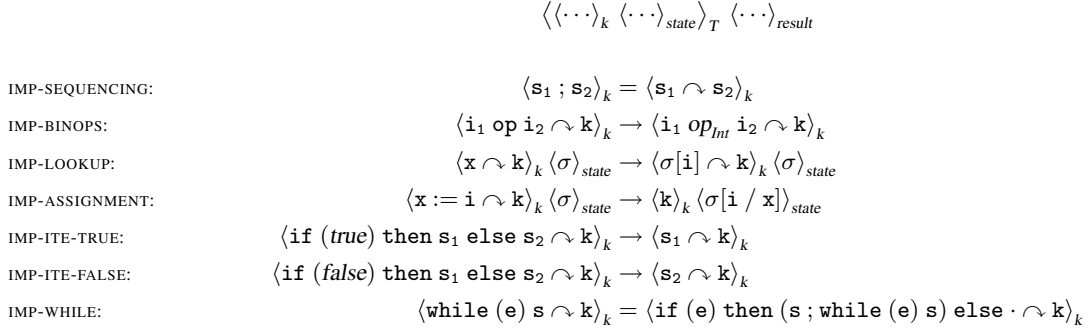

#### Figure 2. FUN Language Definition

 $\langle\langle\cdots\rangle_{_k}\langle\cdots\rangle_{_{env}}\langle\cdots\rangle_{_{store}}\langle\cdots\rangle_{_{nextLoc}}\rangle_{_T}\langle\cdots\rangle_{_{result}}$ 

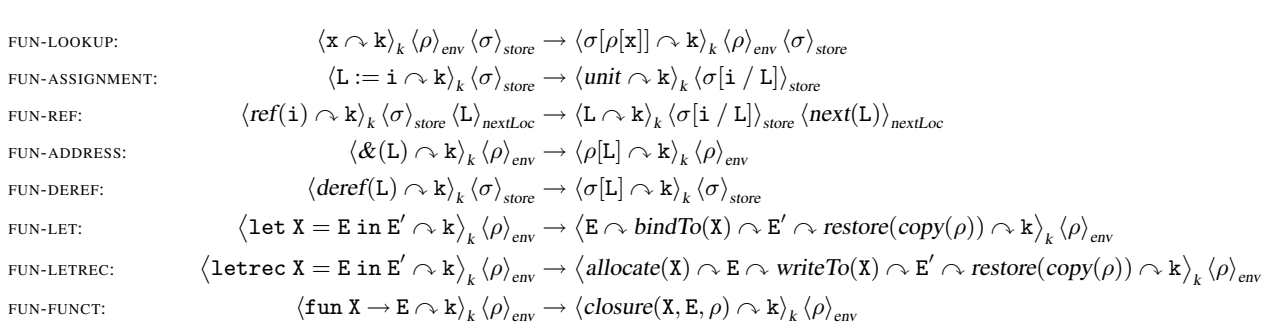

where <generated constructors> are automatically generated language-specific constructors for language constructs or ensuring evaluation order.

OCaml is unable to match subtypes implicitly as in Maude, so explicit type hierarchies have to be generated to be traversed for any given term. This is especially evident in lists, where an element in Maude is subsorted from a list of those elements. Thus the list separator operator can be applied to elements of the list in addition to lists themselves. Since OCaml has very different operators for these tasks, cons and append, care must be taken to choose the right one, especially when it is not clear whether an element or a list will eventually be used. For example, most computations in a k cell use the notion of "the rest of the program", so the last such element in a list of items in the k cell is always a list, even if it is the empty one, and thus we can cons the list we are building onto the last expression. However, many language constructs, such as if "then" else" are applied to three elements, and this is internally represented in K as a label coupled with a list of arguments. In this case we must cons onto the last expression consed onto the empty list, satisfying OCaml's distinction between elements and lists.

### 4.3.2 Matching and Associativity

Maude supports associative-commutative matching (AC matching), which is very expressive and powerful. Lists in Maude are associative and can be matched against as such. Associative matching means that lists, e.g. with the "," separator operator, can be matched as (L1,L2), where L1 and L2 are themselves lists, in addition to (E,L1) where E is an element.

The OCaml equivalent to "," is the list append operator "0",

but this cannot be matched against. The only operator that can be matched against is cons, "::", which has type 'a -> 'a list -> 'a list, meaning that it can only match an element onto a list. Thus OCaml list matching is more analogous to matching a stack— to match an element in the stack, all prior elements must be syntactically "popped" off and themselves matched. One of the benefits of the formalism used in this paper is that the k cells are themselves usually matched at the top for the majority of language constructs. This is because an attribute of executable semantics is that execution follows specification, and the intuitive understanding of execution is that it proceeds in a task to task, expression to expression manner. While the K-Prototype implements the full functionality of associative matching, encouraging a more stack based execution model on a language does not usually, in practice, restrict or run contrary to intuition or intent. This means that language behavior is defined by what is at the top of the computation stack, and that the top of this stack is rewritten into another expression that is on the top of the rest of the computation to be performed.

# 4.3.3 Templates for K configurations

Rewriting Logic and K allow the designer to only specify the relevant parts of the configuration in a K rule. This is handled in OCAMLIZER by the generation of a template that explicitly matches and deconstructs the K configuration for the language being used. The generated template for a language is created by parsing the language configuration and creating an OCaml tuple that fully expresses its structure.

This template consists of valid OCaml code with certain place-

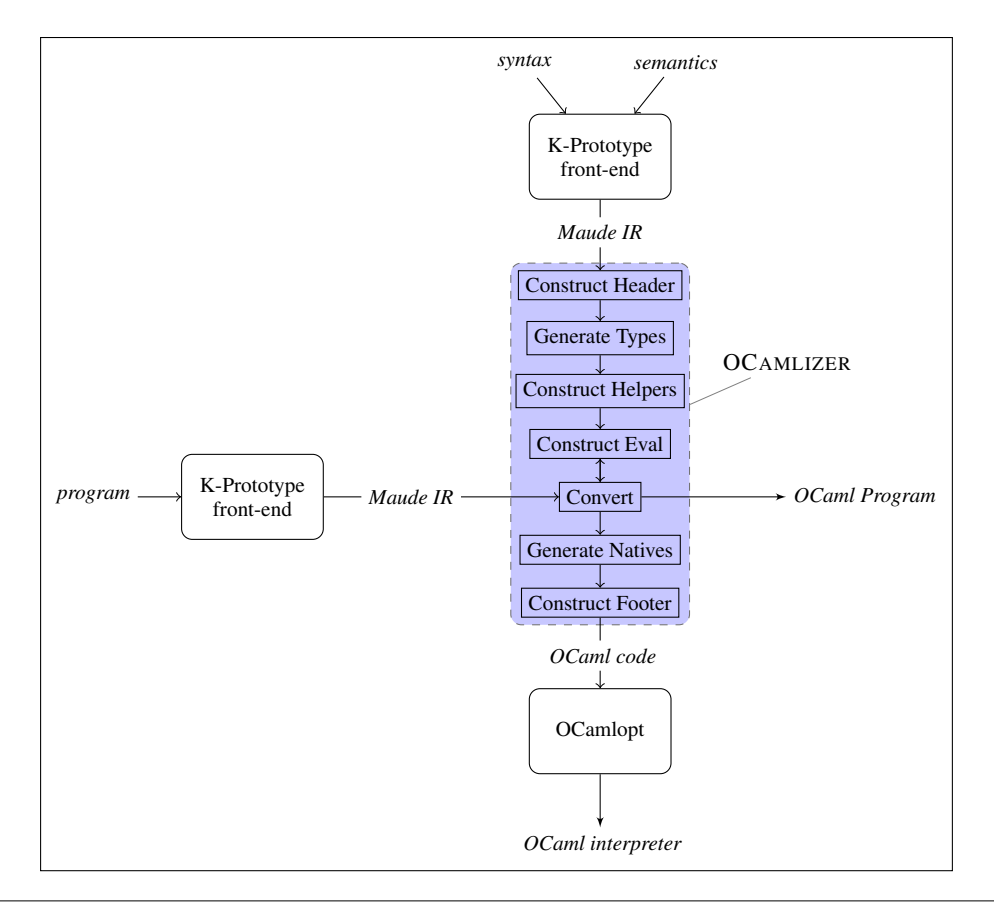

Figure 3. System-Level Diagram

 $FUN-I.O$ 

holders, or "bubbles" into which converted code can be inserted. Since the template itself is valid code, only some of the bubbles need to be filled in, the others will just be matched against as variables. The bubbles are of the form "ooCELLoo" where CELL is the name of the cell in the K configuration that resides in its location. The intuition is that the surrounding "oo" marks that it is a template place-holding bubble for a cell to be plugged into. More importantly, a bubble that is not filled in functions as a variable for OCaml to match against when a K rule has no need of that particular cell. This implements much of the match and rewrite-anywhere capabilities that are relevant to the K configurations. This process is demonstrated in the example in Sec. 5.

### 4.3.4 Names

The set of names that OCaml can use is much more limited than Maude, so a simple translation on names is done. We call this process *legalization*. This process must be sensitive to whether a given name is a type constructor or variable name because OCaml requires the first to be capitalized and the second to be lower case. Legalization is done by translating any non-letter ascii character into some letterbased representation. For example, '<sup>-</sup>=<sup>-</sup> would be translated to the legal constructor name TildeEqTilde, and E would become the variable vE, etc. In a configuration file, the language designer can optionally specify any specific legalizations that he may prefer over the automatically generated ones. This can lead to more readable generated code, especially for common constructs. Some default legalizations we have defined to increase readability are for '\_->\_ and '\_'(\_') be legalized to KList and Apply instead of the UnderMinGtUnder and UnderTicLpUnderTicRp that would normally be generated.

#### 4.4 Additional Difficulties

The rule for lookup in one of the languages we worked with, FUN, is defined as

$$
\langle x \wedge k \rangle_k \qquad \langle \rho \rangle_{env} \langle \sigma \rangle_{store} \n\rightarrow \langle \sigma[\rho[x]] \wedge k \rangle_k \langle \rho \rangle_{env} \langle \sigma \rangle_{store}
$$

The cell layout is associative-commutative, yet matching is simple as the cells are not matched against one another. Furthermore there is an ordering specified to how the computation proceeds  $- x$  is matched, then it is looked up in  $\rho$ , and that result is looked up in  $\sigma$ . However, this is not the only way one may define variable lookup. Below we show an alternative definition for lookup for FUN that is more difficult to translate generically to OCaml:

$$
\text{``Harder''\;{}{}{}{}{}{}_{\text{LOOKUP}:}\newline\hspace{1cm}\begin{array}{ll}\langle x\curvearrowright k\rangle_k\langle x\mapsto L,\rho\rangle_{\mathit{env}}\langle L\mapsto i,\sigma\rangle_{\mathit{store}}\\ \to\langle i\curvearrowright k\rangle_k\langle x\mapsto L,\rho\rangle_{\mathit{env}}\langle L\mapsto i,\sigma\rangle_{\mathit{store}}\end{array}
$$

The cell layout here is also associative-commutative, but now the contents of the cells are matched against one another. This means that there is no explicit order or procession of computation. Conceivably, an implementation could match against some i, and given its corresponding L traverse  $\rho$  to find an x, continue to the K cell only to reject its match and start over with a different i. This could be done for every i in  $\sigma$  until either a match is found and the rule applies, or a match is not found and the rule does not apply. While this may still be a correct implementation, such a performance penalty is unacceptable.

An approach to handling this problem is to define a partial ordering on the types of matches involved, where a match is more desirable if it can more specifically be matched against. For example, if values in sets are being matched with a value on the top of a list, then the top of the list should be matched first as such matches have only one possible value to check. For deciding between matches of the same type, a convention such as matching from left to right in the order the cells were specified could be employed.

# 5. Example

For this example we will use the language FUN (see Appendix Figure 2). The first example will show how the equation defining letrec is converted into a match statement for the eval function to call. The second example converts a simple program into an OCaml program that uses the generated interpreter to interpret itself.

#### 5.1 Letrec

Here is an example transformation of the rule for letrec. The rule is defined as:

**keq**  $\langle k \rangle$  [[ letrec  $X = E$  in E2  $\implies$  allocate  $(X) \curvearrowright E \curvearrowright$  writeTo  $(X)$  $\curvearrowright$  E2  $\curvearrowright$  restore (copy( $\rho$ )) ]] ...  $\langle /k \rangle$  $\langle env \rangle$   $\rho$   $\langle$ /env $\rangle$  .

This is turned into the following meta-term by the K-Prototype tool:

```
eq ' _ [' \langle k \rangle \langle /k \rangle [' \sim \sim [' \sim ' ( \sim `)[' letrec ~in ~. KProperLabel,
        '\ldots, [' \ldots ( \ldots ) ['\tilde{=} KProperLabel,' \ldots, ['X:KName,'E:K]]
        ,' E2:K ]],' κ:K]],
        ' \langle env \rangle \langle /env \rangle [' \rho:Env]]
 = ' ... [' \k \left(\) \left(\) \left(\) \left(\) \left(\) \left(\) \left(\) \left(\) \left(\) \left(\) \left(\) \left(\) \left(\) \left(\) \left(\) \left(\) \left(\) \left(\) \left(\) \left(\) \left(\) \left(\) \left(\
         \sim [' writeTo [' X:KName],'\sim [' E2:K,
        ' = \bigcap_{i=1}^n [' restore [' copy [' \rho: Env ]],' \kappa: K ]]]]]],
        '\langle env \rangle \langle /env \rangle [' \rho:Env]].
```
The meta-terms are all in a meta prefix notation and handled in that form, but for the purpose of the example and readability, we present such terms in a "pretty printed" form. The above can be more easily read (still in prefix-form) as:

- eq  $\langle k \rangle$  letrec ~in ~(~=~)( X:KName, E:K), E2:K)  $\sim \kappa$ :K  $\langle /k \rangle$  $\langle \text{env} \rangle$   $\rho$ :Env  $\langle \text{/env} \rangle$
- $\langle k \rangle$  allocate (X:KName)  $\sim$ E:K  $\sim$  writeTo (X:KName)  $\sim$ E2:K  $\curvearrowright$  restore (copy( $\rho$ :Env))  $\curvearrowright \kappa$ :K  $\langle /k \rangle$

 $\langle env \rangle$   $\rho$ :Env  $\langle /env \rangle$ 

We will use this somewhat nicer notation for the rest of the paper. The part of the conversion process that constructs eval takes all semantic equations and translates them into match statements in OCaml. The construction of a match statement looks like:

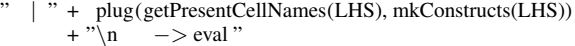

+ plug(getPresentCellNames(RHS), mkConstructs(RHS)) .

where LHS is the left-hand side of the equation, and RHS the right.

The function plug scans a language definition and generates a template representing the configuration (see Templates in Sec. 4.3.3). It then "plugs" its second argument into the fields specified by its first via insertion into the template.

The configuration for FUN is

 $\langle T \rangle$  $\langle k \rangle$  K:K  $\langle /k \rangle$  $\langle \text{env} \rangle$   $\rho$ :Env  $\langle \text{/env} \rangle$  $\langle$ nextLoc $\rangle$  L:K  $\langle$ /nextLoc $\rangle$  $\langle$  store  $\rangle$   $\sigma$ :Store  $\langle$  / store  $\rangle$   $\langle$  /T $\rangle$  $\langle$  result  $\rangle$  V:KResult  $\langle$  result  $\rangle$ 

The function plug sees that  $(T><1>T$  is a parent cell, and enters a nested tuple. <k>\_</k>></k>, <env>\_</env>, <store>\_</store>, and <nextLoc>\_</nextLoc> are all converted into bubbles. The nesting ends and <results>\_</results> is converted. Thus, the generated template for FUN is:

(( ooKoo, ooENVoo, ooNEXTLOCoo, ooSTOREoo), ooRESULToo)

The term getPresentCellNames traverses its argument and extracts the used cell names, while mkConstructs extracts the terms from the cells, converts them into OCaml equivalents, and returns them for plug to insert into its template.

The left-hand side K cell is extracted, and processed into an OCaml term to be matched against. The contents of the cell are:

letrec ~in ~ (~=~ (X:KName, E:K), E2:K)  $\curvearrowright \kappa$ :K

The translation is done by passing this term to convert, which traverses the term and builds up an OCaml equivalent. The '\_->\_ tells us that we want a KList. The  $'$  ( $'$ ) becomes application of the operator 'letrec<sup> $\sim$ </sup>in<sup> $\sim$ </sup> to another '<sub>1</sub>'(<sub>1</sub>') and E2, etc. Legalization proceeds as described in Sec. 4.3.4 under Names. The whole left-hand side K term ends up being translated as:

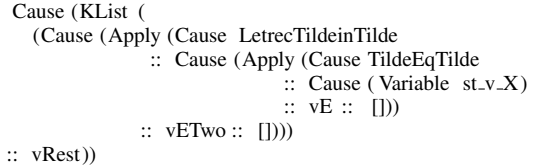

which OCaml can match against. Translations are similarly done for the other cells, and thus, the final match statement is:

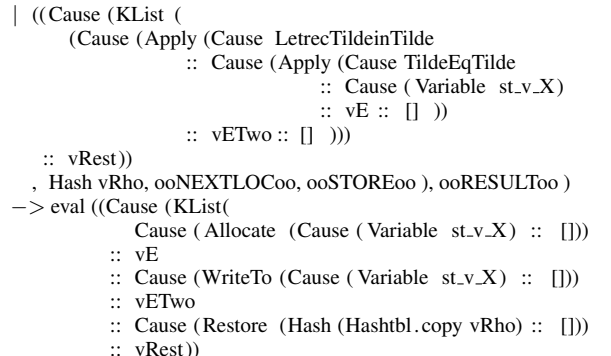

, Hash vRho, ooNEXTLOCoo, ooSTOREoo), ooRESULToo)

# 5.2 Factorial

The Definition and an application of factorial in FUN is shown below:

letrec  $f = \text{fun } x \longrightarrow \text{if } (x \leq 1) \text{ then } 1$ else  $x * (f (x - 1))$ in f 5

The K-Prototype front-end parses this into the following metaterm

letrec ~in ~(~=~(KName(f), fun<sup> $\sim\sim$ </sup> (KName(x), if ~ then ~ else ~(~  $\leq$  ~(KName(x),KInt(sNat0)) ,KInt(sNat0)  $\tilde{K}^*$ (KName(x),~(KName(f), ˜−˜(KName(x),KInt(sNat0 ))))))), ~ ( $KName(f)$ ,  $KInt(sNat-^5(0))))$ 

convert takes this equation, and breaks it down into a collection of OCaml expressions. Since the same conversion process that is done on the program was done on the original semantic rules for the interpreter, there exists a match statement that will match the letrec on top and produce the right-hand side of the K rule consed onto the rest of the computation. The final OCaml program is

```
eval ((Cause (KList [Cause (Apply (Cause LetrecTildeinTilde
    :: Cause (Apply (Cause TildeEqTilde
     :: Cause ( Variable "f")
     :: Cause (Apply (Cause FunTildeMinGtTilde
        :: Cause ( Variable "x")
        :: Cause (Apply (Cause IfTildethenTildeelseTilde
          :: Cause (Apply (Cause LessOrEq :: Cause ( Variable "x")
                                               \therefore Result (Int 1)
                                               \mathbb{R} \Box:: Result ( Int 1)
          :: Cause (Apply (Cause Mult
             :: Cause ( Variable "x")
            :: Cause (Apply (Cause TildeTilde
               :: Cause ( Variable "f")
               :: Cause (Apply (Cause Sub :: Cause ( Variable "x")
                                              \therefore Result (Int 1)
                                              :: []))
               :: [])) :: [])) :: [])) :: [])) :: [])) <br> Apply (Cause TildeTilde :: Cause (Variable "f")
   :: Cause (Apply (Cause TildeTilde ::
                                          :: Result ( Int 5)
                                          :: []))
   :: [])))])
  , Hash (Hashtbl. create 1000)
  , Result ( Int 0)
    Hash (Hashtbl. create 1000))
 , Empty)
```
# 6. Evaluation

Here we describe the experiments we made with our system. First we briefly describe the two languages we tried compiling, then the specific benchmarks and comparisons with other interpreted languages.

# 6.1 Languages

We worked with two languages during the creation and evaluation of our system. The first, IMP, is a simple imperative language with assignment, if, and while statements. The second, FUN is a simple functional language that supports recursion, references, and higherorder functions. Both languages support arbitrarily sized integers. The curious reader should see Appendix Figures 1 and 2 for full definitions.

### 6.2 Benchmarks

For the benchmarking we used a system with 2 CPUs running at 2.53GHz with 4GB memory. The versions of our software were as follows: Maude 2.4, OCaml 3.12.0, GNU bc 1.06, Ruby 1.8.7, and Python 2.6.5. Each benchmark was averaged over at least five non-consecutive runs. The benchmark programs are available for download on our website [12] and in the appendix.

For the benchmarks, we defined a number of programs in IMP and FUN, and implemented their equivalents in Ruby, Python, and GNU bc. The aim of the benchmarks is not just to see how we compare against the current K-Maude implementation, but also to see how our generically generated interpreters fare against other, hand written interpreters. Since Ruby and Python implement *many* more advanced language features, these comparisons are not meant to be viewed as conclusive, but to serve as a baseline to compare against. One of the major goals in the K Project is to be able to automatically generate competitive implementations, and comparing against these languages can help show us where we are with respect to that goal.

For the iterative Fibonacci program Fib for IMP, Ruby, K-OCaml, and Python were similar in performance, with bc and K-Maude lagging behind considerably. Of interest here is that the generated K-Ocaml interpreter outperformed bc, and kept on par with Python and Ruby. For the iterative factorial program Fact for IMP, K-OCaml greatly outperformed the other languages. Interesting here is that in contrast to the majority of the benchmarks, K-Maude scaled better than the other three languages. For the iterative program Sum for IMP, K-Maude essentially was unable to scale, with an almost vertical slope. K-OCaml was a dramatic improvement, but still performed worse than the other three languages, though its slope was more in line with the other languages than with K-Maude. For the Collatz program for IMP, which proves the Collatz conjecture for all values up to its input, K-Maude again was unable to properly scale. K-OCaml again performed between K-Maude and the other languages.

For the exponential Fib function for FUN, every language was able to operate reasonably for some time before hitting a point where the exponential nature of the problem caused execution time to grow unreasonably high. K-Maude hit this point much earlier than all the other languages, and K-OCaml hit this point before the other three, but closer to Ruby than to K-Maude. The reason for this performance is that function calls are simulated in the generated interpreters through a generic process that is agnostic of what constructs in the language are for functions. The other three languages, in contrast, are hand-coded and have the luxury of knowing their own constructs and thus can implement function calls with less overhead. The recursive Fact program for FUN, like it was for IMP, showed K-OCaml performing best out of all the languages, and dramatically better than K-Maude (which in contrast to the iterative version, is essentially unable to scale). The recursive Sum for FUN showed one of the worst relative performances of K-Maude, with a nearly vertical slope. K-OCaml was among the other languages in performance, with Ruby being slowest among them. The Hanoi program for FUN, another exponential function similar to Fib, showed similar results, with all languages eventually fitting an exponential pattern. However, this time K-OCaml was a little worse at scaling in comparison to how it performed in Fib.

In every benchmark, K-OCaml out-performed K-Maude, and in many of these by orders of magnitude. The runtime profile of these programs under K-OCaml make these generated interpreters a much more viable option for end-users than the one provided by K-Maude. An issue that came up with K-OCaml in the exponentially recursive problems was high memory usage as a result of environment copying and closure passing. These benchmarks revealed to us many potential areas for optimizations, and these are discussed in Sec. 7.2.

# 7. Conclusions

We have demonstrated a mechanism through which programming language definitions written using the K framework can be compiled into OCaml interpreters for that defined language. The OCaml interpreters offer dramatic speed advantages compared to the same definitions running using the rewriting engine Maude.

### 7.1 Related Work

Andrews et al. [1] describes an interpreter derived from a formal definition of Modula-2, but we could not find any evidence that they completed work on the proposed algorithms to automatically generate the interpreter.

CENTAUR [4] is another older system that can generate interpreters from formal specifications of a language. They experimented with using both ASF [2] and "Natural Semantics" [13] (big-step SOS). Although big-step definitions lend themselves to executability, they lack many other features useful in a definitional framework such as modularity or concurrency, which K handles naturally.

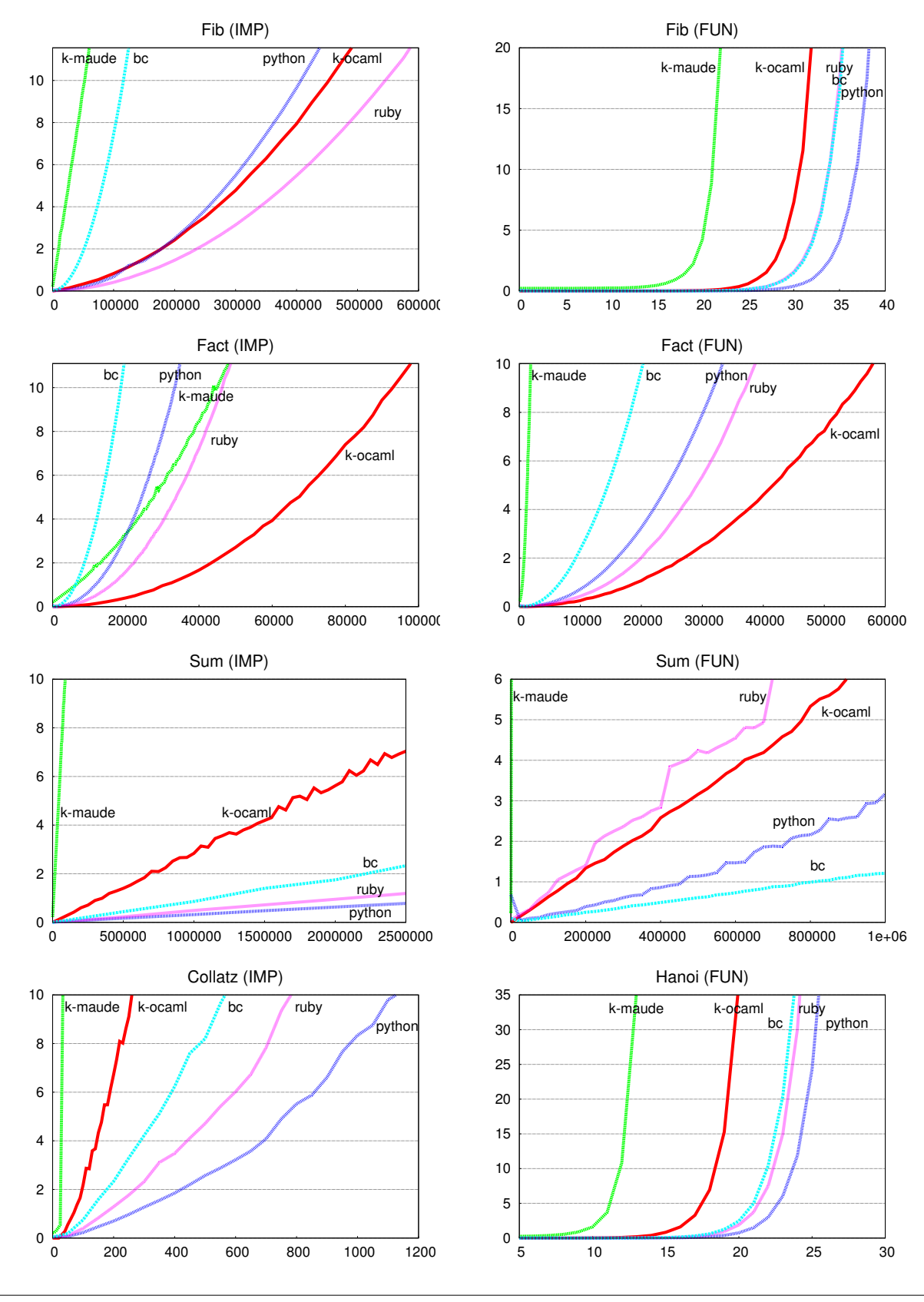

Figure 4. Benchmark results. X-axis represents input number, Y-axis is time in seconds.

The ASF+SDF Meta-Environment [8], a successor to CEN-TAUR, supports the ASF+SDF Compiler [25]. This compiler can translate specifications written in the ASF+SDF framework to C code which can then be compiled and run natively. Most of the current work of the project seems to be focused on program analysis and transformation, but because they allow semantics to be written as term-rewriting, they have many of the advantages of K. Their framework does not support full matching modulo commutivity, which means it is difficult to ignore order of program state. This, in turn, may lead to less modular definitions. Additionally, ASF+SDF has no concept of rules as in Rewriting Logic, so there is no natural way to represent that certain operations are concurrent.

The LISA system [15] can generate compilers and interpreters (as well as a number of other useful tools) from finite state automata and attribute grammar descriptions of programming languages. However, it appears that their formal specification language is fairly limited — while the attribute grammars can be used to specify some simple semantic constructs, any moderately difficult construct (assignment, conditionals, etc.) is specified with Java. With this in mind, it is understandable that they are able to execute specifications but also raises questions about the formality of much of their semantics.

### 7.2 Future Work

In the future we would like to expand on this work by allowing for a wider variety of K constructs— most importantly, the ability to apply rules to any arbitrary location in a K cell as well as some form of AC matching.

We would also like to explore compiling the semantics to languages other than OCaml, such as Haskell or Erlang. Haskell also offers similar matching capabilities to OCaml, so the translation should follow similarly. It would be interesting to see in which of the two languages the generated code runs faster, and whether Haskell's laziness and newer optimizations can provide interesting improvements. Erlang would be interesting to explore the highly-concurrent nature of K definitions. Aside from functional languages, compiling K definitions to a language like C may offer a tremendous speed increase. The ASF+SDF compiler can transform their rewriting-based definitions to C using a C back-end called ATerm [24], a library for term manipulation and storage. It is possible we may be able to use this package for our own framework.

Special care may be needed when compiling languages that are inherently concurrent. The K framework allows notations to be added to equations involved in concurrent rewrites, so it is possible to apply this information in the interpreter. Ideally threads in the defined language could be translated to threads in the target language. At the very least, even a non-generic solution could offer tremendous benefits when defining languages that rely on concurrency to be efficient.

Finally, we would like to explore incorporating some of the optimizations inspired from the results of the benchmarks. Memory usage and function call overhead could be lowered in K-OCaml by having a shared structure for environments, where copies are only performed on values that are overwritten rather than copying the entire environment up front. Another potential optimization would be the recognition of tail recursion and performing optimizations to discard the unneeded environments. Most of the values in the OCaml interpreters are fully constructed into terms that fit the type hierarchy. It may be possible to apply something analogous to autoboxing in Object Oriented languages to the generated OCaml code. Finally, it could be profitable to detect when a cell that defines a mapping is indexed by integers, and use a vector for the implementation rather than a hash-table.

# References

- [1] D. J. Andrews, A. Garg, S. P. Lau, and J. R. Pitchers. The formal definition of Modula-2 and its associated interpreter. In *VDM'88*, pages 167–177. Springer, 1988.
- [2] J. A. Bergstra. *Algebraic Specification*. ACM, New York, NY, USA, 1989.
- [3] G. Berry and G. Boudol. The chemical abstract machine. *Theoretical Computer Science*, 96(1):217–248, 1992.
- [4] P. Borras, D. Clement, T. Despeyroux, J. Incerpi, G. Kahn, B. Lang, and V. Pascual. CENTAUR: The system. In *PSDE'88*, pages 14–24. ACM, 1988. doi: http://doi.acm.org/10.1145/64135.65005.
- [5] M. Clavel, F. Durán, S. Eker, P. Lincoln, N. Martí-Oliet, J. Meseguer, and J. F. Quesada. Maude: Specification and programming in rewriting logic. *Theoretical Computer Science*, 285(2):187–243, 2002.
- [6] M. Clavel, F. Durán, S. Eker, P. Lincoln, N. Martí-Oliet, J. Meseguer, and C. Talcott. *All About Maude, A High-Performance Logical Framework*, volume 4350 of *LNCS*. Springer, 2007.
- [7] M. d'Amorim and G. Roşu. An equational specification for the Scheme language. *J. Universal Computer Science*, 11(7):1327–1348, 2005. Selected papers from the 9th Brazilian Symposium on Programming Languages (SBLP'05). Also Technical Report No. UIUCDCS-R-2005- 2567, April 2005.
- [8] A. V. Deursen, J. Heering, H. A. D. Jong, M. D. Jonge, T. Kuipers, P. Klint, L. Moonen, P. A. Olivier, J. J. Vinju, E. Visser, and J. Visser. The ASF+SDF Meta-Environment: A component-based language development environment. In *CC'01*, volume 2027 of *LNCS*, pages 365–370. Springer, 2001.
- [9] A. Farzan, F. Chen, J. Meseguer, and G. Roşu. Formal analysis of Java programs in JavaFAN. In *CAV'04*, volume 3114 of *LNCS*, pages 501–505, 2004.
- [10] M. Hills and G. Rosu. A rewriting approach to the design and evolution of object-oriented languages. In *OOPSLA'07*, pages 827–828. ACM, 2007. doi: http://doi.acm.org/10.1145/1297846.1297908.
- [11] M. Hills, T. F. Şerbănuță, and G. Roșu. A rewrite framework for language definitions and for generation of efficient interpreters. In *WRLA'06*, volume 176(4) of *ENTCS*, pages 215–231. Elsevier, 2007.
- [12] M. Ilseman. K compiler website, 2009. URL http://fsl.cs.uiuc. edu/index.php/K\_Compiler.
- [13] G. Kahn. Natural semantics. In *STACS'87*, pages 22–39, London, UK, 1987. Springer-Verlag.
- [14] P. Meredith, M. Hills, and G. Roşu. A K definition of scheme. Technical Report Department of Computer Science UIUCDCS-R-2007-2907, University of Illinois at Urbana-Champaign, 2007.
- [15] M. Mernik, M. Lenic, E. Avdicausevic, and V. Zumer. Compiler/ interpreter generator system LISA. In *HICSS'00*, pages 590–594, 2000.
- [16] J. Meseguer. Conditional rewriting logic as a unified model of concurrency. *Theoretical Computer Science*, 96(1):73–155, 1992.
- [17] J. Meseguer and G. Roşu. The rewriting logic semantics project. *Theoretical Computer Science*, 373(3):213–237, 2007.
- [18] P. D. Mosses. Pragmatics of modular SOS. In *AMAST'02*, pages 21–40. Springer, 2002.
- [19] G. Roşu. K: A rewriting-based framework for computationspreliminary version. Technical Report UIUCDCS-R-2007-2926, University of Illinois, Department of Computer Science, 2007.
- [20] G. Roşu, C. Ellison, and W. Schulte. From rewriting logic executable semantics to matching logic program verification. Technical Report http://hdl.handle.net/2142/13159, University of Illinois, 2009.
- [21] G. Roșu, W. Schulte, and T. F. Serbănuță. Runtime verification of C memory safety. In *RV'09*, volume 5779 of *Lecture Notes in Computer Science*, 2009.
- [22] T. F. Şerbănuță. K-maude website, 2009. URL http://fsl.cs. uiuc.edu/index.php/K-Maude.
- [23] T. F. Şerbănuță, G. Roșu, and J. Meseguer. A rewriting logic approach to operational semantics. *Information & Computation*, 207:305–340, 2009.
- [24] M. van den Brand, H. de Jong, P. Klint, and P. A. Olivier. Efficient annotated terms, 2000.
- [25] M. G. J. van den Brand, J. Heering, P. Klint, and P. A. Olivier. Compiling language definitions: The ASF+SDF compiler, 2000.
- [26] A. K. Wright and M. Felleisen. A syntactic approach to type soundness. *Information and Computation*, 115(1):38–94, 1994.

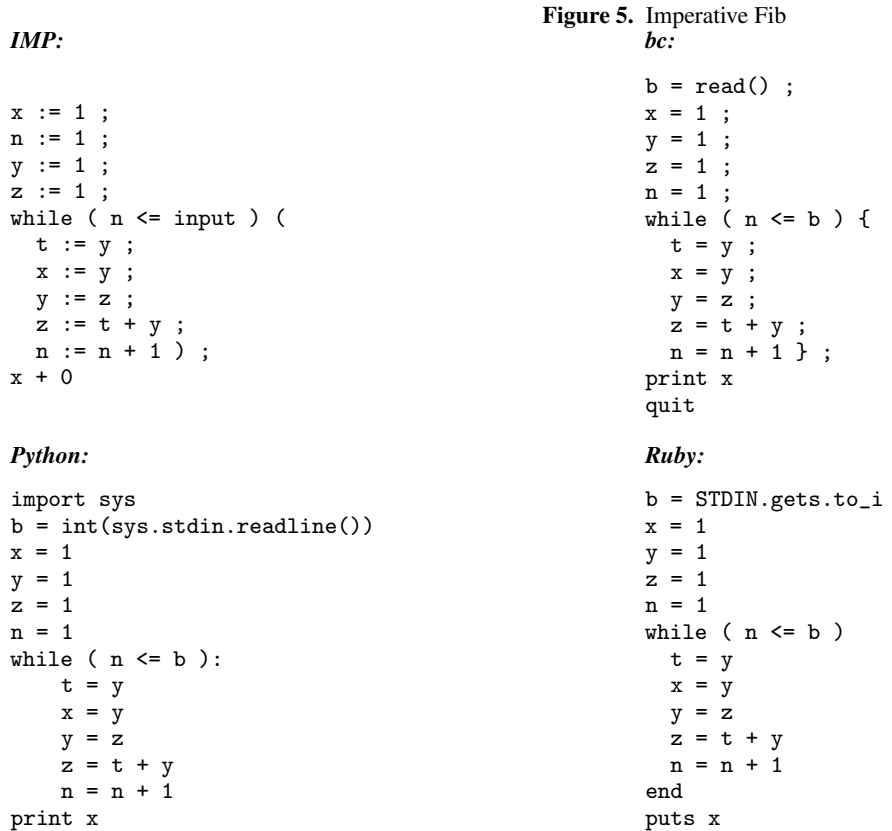

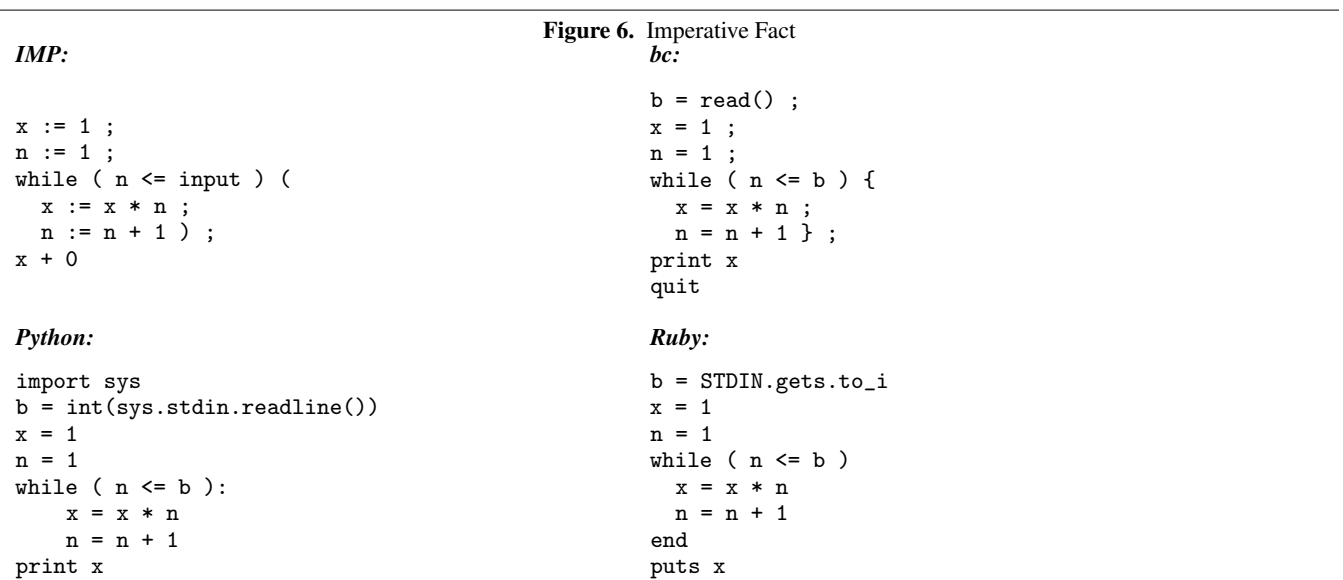

```
x := 1;n := 1 ;
while ( n <= input ) (
 x := x + n;
 n := n + 1);
x + 0
```
# *Python: Ruby:*

```
import sys
b = int(sys.stdin.readline())
x = 1n = 1while (n \le b):
  x = x + nn = n + 1print x
```
# Figure 7. Imperative Sum<br>bc: *IMP: bc:*

```
b = read();
x = 1;n = 1 ;
while ( n <= b ) {
 x = x + n;
 n = n + 1 } ;
print x
quit
```

```
b = STDIN.gets.to_i
x = 1n = 1while ( n \leq b )
 x = x + nn = n + 1end
puts x
```
Figure 8. Imperative Collatz *IMP: bc:*

```
steps := 0; nr := 2;
while (nr \leq input) (
 n := nr; nr := nr + 1;
 while (not(n \leq 1)) (
   steps := steps +1;
   d := 0;nn := 2 ;
   while (nn \leq n) (
     d := d + 1;
     nn := nn + 2
   ) ;
   if (nn \leq (n + 1))(n := 3 * n + 1)(n := d))
) ;
steps
```
# *Python: Ruby:*

```
import sys
b = int(sys.stdin.readline())
steps = 0nr = 2while (nr \le b):
   n = nr
   nr = nr + 1
    while (not(n \leq 1)):
        steps = steps + 1d = 0nn = 2while (nn \leq n):
           d = d + 1nn = nn + 2if (nn \leq (n + 1)):
           n = 3 * n + 1else:
           n = d
print steps
```

```
b = read();
steps = 0; nr = 2;
while (nr \leq b) {
 n = nr; nr = nr + 1;
 while (n > 1) {
   steps = steps + 1;
   d = 0 ;
   nn = 2 ;
   while (nn \leq n) {
     d = d + 1;
     nn = nn + 2;};
   if (nn \leq (n + 1)){n = 3 * n + 1}else {n = d}};
} ;
print steps
quit
```

```
b = STDIN.gets.to_i
steps = 0nr = 2while (nr \le b)n = nrnr = nr + 1
  while (not(n \leq 1))steps = steps + 1d = 0nn = 2while (nn \leq n)d = d + 1nn = nn + 2end
    if (nn \leq (n + 1))n = 3 * n + 1else
     n = dend
  end
end
puts steps
```
letrec  $f = fun n \rightarrow$ if  $(n \leq 2)$ then 1 else  $(f (n - 1)) + (f (n - 2))$ in f input

print f(b)

```
import sys
b = int(sys.stdin.readline())
def fib(n):
    if (n \leq 2):
        return 1
    else:
        return fib(n-1) + fib(n-2)print fib(b)
```
# Figure 9. Functional Fib<br>bc: *FUN: bc:*

```
b = read();
                                           define fib(n){
                                            if (n <= 2) {return 1;}
                                            else {return fib(n-1) + fib(n-2); }
                                           }
                                          print fib(b);
                                          quit;
Python: Ruby:
                                           b = STDIN.gets.to_i
                                          def fib(n)
                                            if (n \leq 2)return 1
                                            else
                                               return fib(n-1) + fib(n-2)end
                                           end
                                          puts fib(b)
```
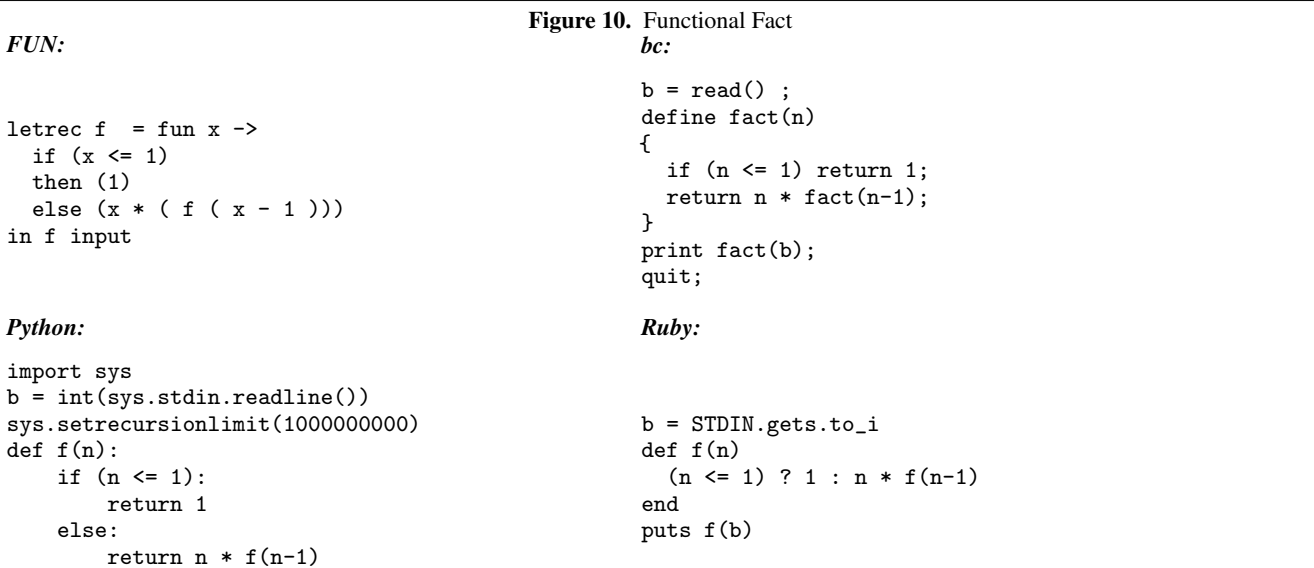

```
letrec f = fun x \rightarrowif (x \leq 1)then (1)
  else (x + ( f ( x - 1)))in f input
```

```
import sys
b = int(sys.stdin.readline())sys.setrecursionlimit(1000000000)
def f(n):if (n \leq 1):
        return 1
    else:
        return n + f(n-1)print f(b)
```

```
Figure 11. Functional Sum
FUN: bc:
                                  b = read();
                                  define fact(n)
                                  {
                                    if (n \leq 1) return 1;
                                    return n + fact(n-1);
                                  }
                                  print fact(b);
                                  quit;
Python: Ruby:
                                  b = STDIN.gets.to_i
```

```
def f(n)
  (n \leq 1) ? 1 : n + f(n-1)
end
puts f(b)
```
# *FUN: bc:*

```
let c = ref 0 inletrec h = fun x y z w ->
   if (x == 0)then (deref c)
   else ((c := (h (x - 1) y w z))
      ; (h (x - 1) z y w))
  in h input 0 2 1
```
# *Python: Ruby:*

```
import sys
b = int(sys.stdin.readline())
global z
def solve(n,src,aux,dst):
    if (n == 0):
        return
    z = solve(n-1,src,dst,aux)
    z = solve(n-1, aux, src, dst)z = solve(b, 0, 2, 1)print z
```

```
Figure 12. Functional Hanoi<br>
bcdefine solve(n,src,aux,dst)
           {
             if (n == 0) return;
```

```
z = solve(n-1, src, dst, aux);z = solve(n-1, aux, src, dst);
}
n = read();
z = solve(n, 0, 2, 1);
quit
```

```
b = STDIN.gets.to_i
def solve(n,src,aux,dst)
  if (n == 0)return
  end
  z = solve(n-1, src, dst, aux)z = solve(n-1, aux, src, dst)end
z = solve(b, 0, 2, 1)print z
```